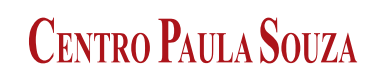

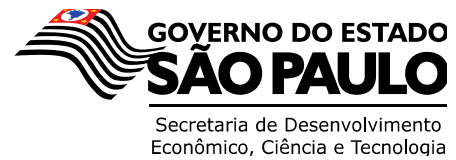

\_\_\_\_\_\_\_\_\_\_\_\_\_\_\_\_\_\_\_\_\_\_\_\_\_\_\_\_\_\_\_\_\_\_\_\_\_\_\_\_\_\_\_\_\_\_\_\_\_\_\_\_\_\_\_\_\_\_\_\_\_\_\_\_\_\_\_\_\_\_\_\_\_

### **INSTRUÇÃO Nº 003/2013 – URH**

*Dispõe quanto aos procedimentos a serem adotados para a operacionalização da Bonificação por Resultados – BR relativa ao ano de 2013, e dá outras providências.*

O Coordenador Técnico da Unidade de Recursos Humanos, tendo em vista a Bonificação por Resultados prevista no artigo 38 da Lei Complementar nº 1044/2008, de 13, publicada no DOE de 14 de maio de 2008, e instituída no âmbito do Centro Estadual de Educação Tecnológica Paula Souza – CEETEPS pela Lei Complementar nº 1086, de 18, publicada no DOE de 19 de fevereiro de 2009.

### *EXPEDE A PRESENTE INSTRUÇÃO:*

### **1. CONSIDERAÇÕES PRELIMINARES**

- **1.1.** A fim de coletar dos dados necessários para o cálculo da BR, estará disponível para lançamentos o "Sistema de Bonificação por Resultados 2013", **no período de 13/01/2014 a 24/01/2014**, na homepage da Unidade de Recursos Humanos [www.centropaulasouza.sp.gov.br/crh/pcrh/BRunidade/login.aspx,](http://www.centropaulasouza.sp.gov.br/crh/pcrh/BRunidade/login.aspx) cujas orientações para preenchimento dos dados no referido sistema poderão ser acessadas através do link Downloads > "Manual".
- **1.2.** No dia 10 de janeiro de 2014, será encaminhado para cada Unidade de Ensino o login e senha de acesso ao Sistema de Bonificação por intermédio do e-mail criado pela Unidade de Recursos Humanos [\(op\\_\\_\\_@centropaulasouza.sp.gov.br\)](mailto:op___@centropaulasouza.sp.gov.br). Não recebendo o login e senha até a data mencionada, informar o ocorrido com urgência através do email [bonificacao@centropaulasouza.sp.gov.br.](mailto:bonificacao@centropaulasouza.sp.gov.br)

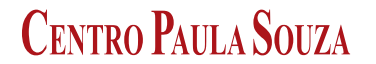

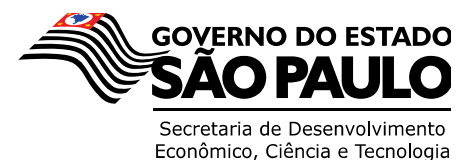

\_\_\_\_\_\_\_\_\_\_\_\_\_\_\_\_\_\_\_\_\_\_\_\_\_\_\_\_\_\_\_\_\_\_\_\_\_\_\_\_\_\_\_\_\_\_\_\_\_\_\_\_\_\_\_\_\_\_\_\_\_\_\_\_\_\_\_\_\_\_\_\_\_

- **1.3.** Cada Unidade de Ensino visualizará no sistema a relação com os empregados ou servidores cadastrados em sua folha de pagamento, devendo preencher as devidas informações (frequência, unidade de atuação ou ampliação) de todos os relacionados, mesmo que o interessado não possua 2/3 de frequência, uma vez que ele pode possuir vínculo em outra unidade.
- **1.4.** A Unidade de Ensino em que o servidor está **lotado atualmente** é responsável pelo lançamento de **todos os eventos ocorridos em 2013**.
- **1.5.** Para os casos de servidores que possuem mais de uma matrícula no período de avaliação (01/01 a 31/12/2013), na mesma Unidade de Ensino ou em outra, todas as informações prestadas deverão ser correspondentes à respectiva matrícula.
- **1.6.** A unidade deverá ter pleno conhecimento do contido na Lei Complementar nº 1086/2009 e no Ofício Circular nº 001/2012 – GDS, datado de 13 de janeiro de 2012, que estarão disponíveis no sistema através do link Downloads > "Legislações", bem como a presente Instrução.
- **1.7.** Para o cálculo da BR serão utilizados os seguintes dados:
	- ICM Índice de Cumprimento de Metas;
	- Frequência e
	- Remuneração Mensal.
- **1.8.** Será encaminhado a partir do dia 23/01/2014 link, login e senha aos servidores para validação dos seus dados, que será realizada no período de 27/01 a 07/02/2014, devendo seguir as orientações que estarão disponíveis no sistema.

## **2. DO PERÍODO DE AVALIAÇÃO:**

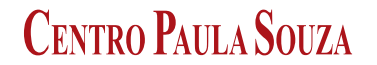

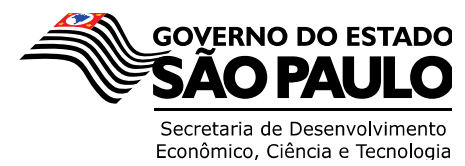

\_\_\_\_\_\_\_\_\_\_\_\_\_\_\_\_\_\_\_\_\_\_\_\_\_\_\_\_\_\_\_\_\_\_\_\_\_\_\_\_\_\_\_\_\_\_\_\_\_\_\_\_\_\_\_\_\_\_\_\_\_\_\_\_\_\_\_\_\_\_\_\_\_

- **2.1.** Conforme disposto no artigo 10 da Lei Complementar nº 1086/2009, o empregado ou servidor somente fará jus à Bonificação por Resultados se tiver participado do processo para cumprimento das metas em pelo menos 2 (dois) terços do período de avaliação (01/01 a 31/12/2013), que representam **243 dias** para o ano de 2013.
- **2.2.** Para cálculo do direito à percepção da BR e do índice de dias de efetivo exercício, o cômputo será conforme as situações previstas no anexo QUADRO I do Ofício Circular nº 001/2012 - GDS.
- **2.3.** Servidores que possuem um único vínculo, admitidos após 03/05/2013, não farão jus à BR.
- **2.4.** Servidores que possuem um único vínculo, dispensados antes de 31/08/2013, não farão jus à BR.

## **3. DA APURAÇÃO DA FREQUÊNCIA:**

**3.1.** Dias de efetivo exercício: são os dias em que o servidor tenha exercido regularmente suas funções, devendo, para tanto, descontar toda e qualquer ausência, à exceção das que se verificarem na coluna Situação 1 do Quadro I do Ofício Circular nº 001/2012 – GDS, conforme tabela a seguir:

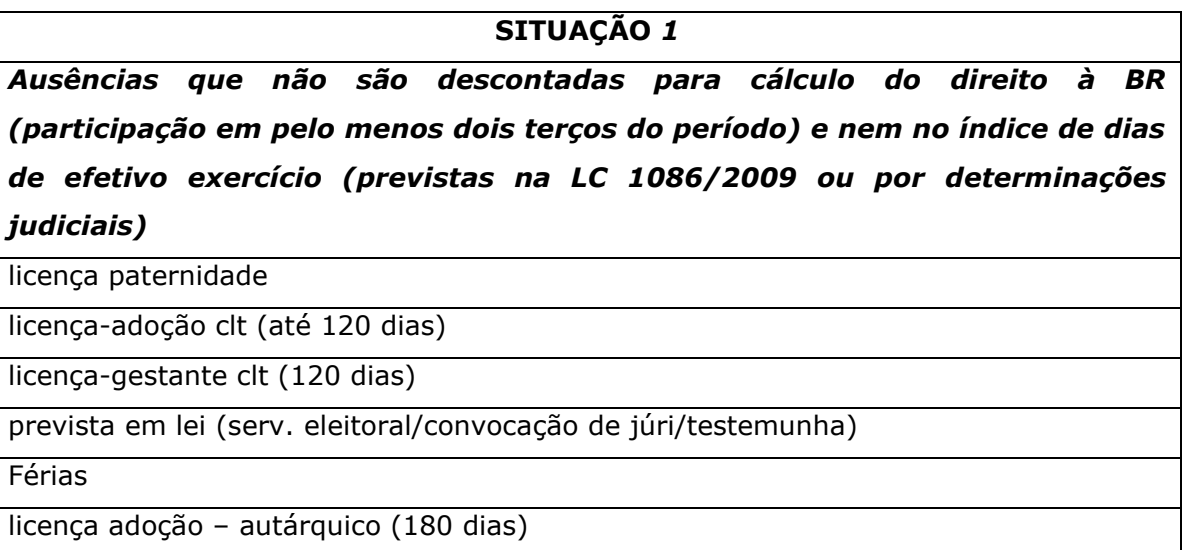

licença gestante - autárquico (180 dias)

**CENTRO PAULA SOUZA** 

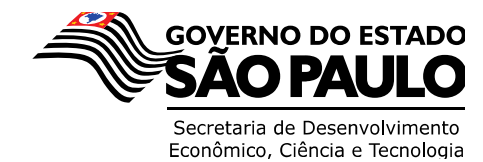

### **Administração Central Unidade de Recursos Humanos**

\_\_\_\_\_\_\_\_\_\_\_\_\_\_\_\_\_\_\_\_\_\_\_\_\_\_\_\_\_\_\_\_\_\_\_\_\_\_\_\_\_\_\_\_\_\_\_\_\_\_\_\_\_\_\_\_\_\_\_\_\_\_\_\_\_\_\_\_\_\_\_\_\_

- **3.2.** As informações de frequência serão preenchidas diretamente no Sistema de Bonificação, através do link Lançamentos > Frequência, devendo informar todo e qualquer tipo de ausência, conforme situações 2 e 3 previstas no anexo QUADRO I do Ofício Circular nº 001/2012 – GDS, especificando a quantidade de dias e os tipos de ausência apuradas durante o período de avaliação (01/01 a 31/12/2013).
- **3.3.** As ausências previstas na Situação 2 não são descontadas para cálculo do direito à BR (participação em pelo menos dois terços do período), mas são descontadas no cálculo do índice de dias de efetivo exercício, conforme tabela a seguir:

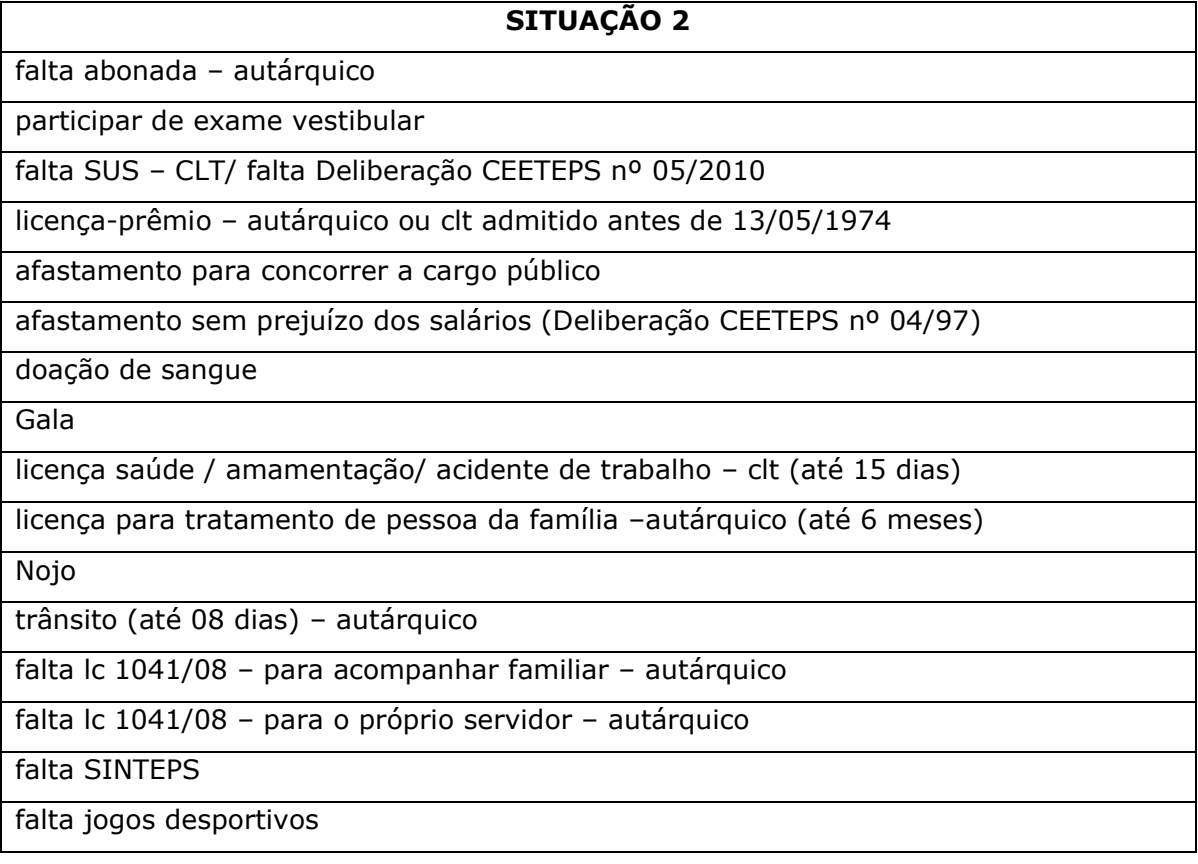

**Exemplo 1:** Servidor com período de exercício de 01/01 a 31/12/2013 teve 180 dias de licença prêmio durante o ano de 2013, sendo que para apuração do seu índice de frequência deverão ser descontados os dias de sua licença.

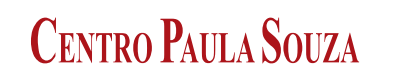

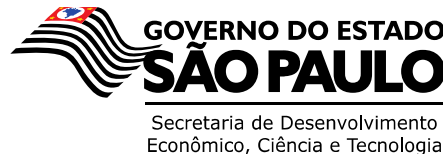

\_\_\_\_\_\_\_\_\_\_\_\_\_\_\_\_\_\_\_\_\_\_\_\_\_\_\_\_\_\_\_\_\_\_\_\_\_\_\_\_\_\_\_\_\_\_\_\_\_\_\_\_\_\_\_\_\_\_\_\_\_\_\_\_\_\_\_\_\_\_\_\_\_

365 (dias apurados do período) – 180 (licença prêmio) = 185 dias.

Índice de frequência: 185/ 365 = 0,5068

Por se tratar de ausências constantes na situação 2, o servidor não perderá o direito à BR.

**3.4.** As ausências previstas na Situação 3 são descontadas para cálculo do direito à BR (participação em pelo menos dois terços do período) e do cálculo do índice de dias de efetivo exercício, conforme tabela a seguir:

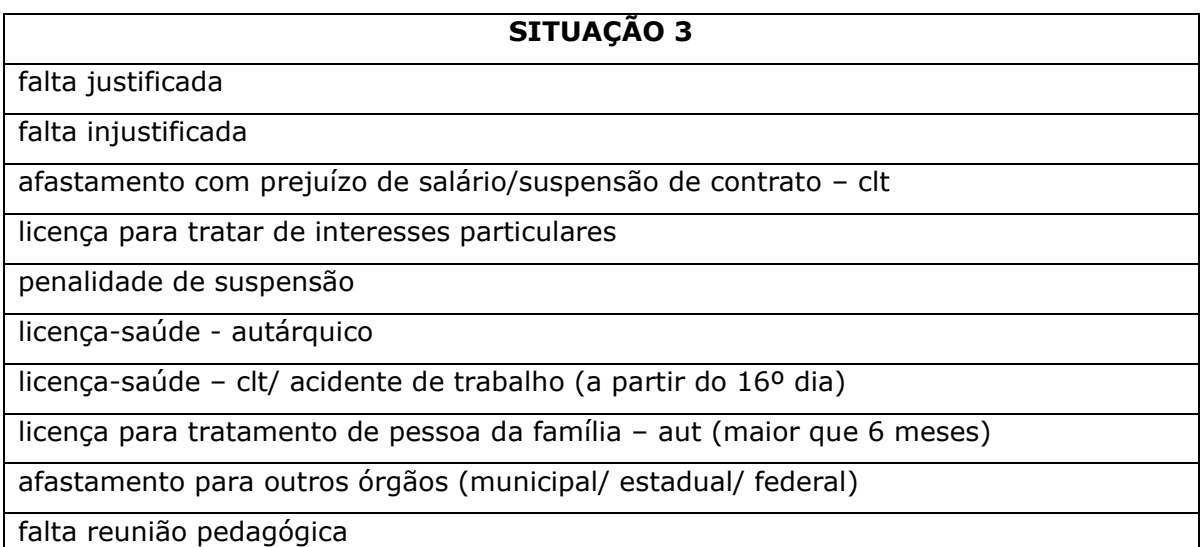

**Exemplo 2:** Servidor com período de exercício de 01/01 a 31/12/2013 teve 180 dias de licença para tratar de interesses particulares durante o ano de 2013, sendo que para apuração do seu índice de frequência deverão ser descontados os dias de sua licença.

365 (dias apurados do período) – 180 (licença para tratar de interesses particulares)  $= 185$  dias.

Por se tratar de ausências constantes na situação 3 e não contar com 243 dias, o servidor perderá o direito à BR.

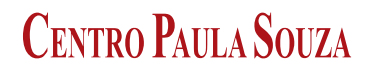

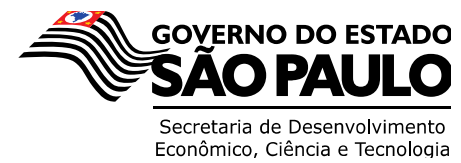

\_\_\_\_\_\_\_\_\_\_\_\_\_\_\_\_\_\_\_\_\_\_\_\_\_\_\_\_\_\_\_\_\_\_\_\_\_\_\_\_\_\_\_\_\_\_\_\_\_\_\_\_\_\_\_\_\_\_\_\_\_\_\_\_\_\_\_\_\_\_\_\_\_

**3.5.** Fórmula para apuração dos dias de frequência: **quantidade de dias apurados no período – ausências Situação 3 (verificar se o servidor fará jus) – ausências da Situação 2 = quantidade de dias trabalhados.** Fórmula para apuração do índice de frequência:

**Dias trabalhados/ 365 (período do ano de 2013).**

**Exemplo 3:** Servidor prestou serviços apenas em uma unidade durante o ano de 2013, sendo admitido em **01/03/2013**, tendo 15 dias de faltas injustificadas (ausência situação 3) e 9 dias de gala (ausência situação 2) neste período. 306 (dias apurados do período) – 15 (dias de faltas injustificadas) = 291 (faz jus à BR) 291 dias – 09 (dias gala) = 282  $282 / 365 = 0.7726$ 

- **3.6.** A unidade deverá ter **especial atenção** aos períodos de suspensão de contrato e licenças para tratar de interesses particulares que deverão ser descontados.
- **3.7.** Nos termos do inciso II do artigo 11 da Lei Complementar nº 1086/2009, não faz jus à BR o empregado ou servidor do CEETEPS afastado para outros órgãos, entidades ou Poderes, que não contam com 243 dias trabalhados no CEETEPS, devendo ser lançado como "afastamento para outros órgãos (municipal, estadual ou federal)" e a quantidade de dias.
- **3.8.** Servidor autárquico que após 90 (noventa) dias decorridos da apresentação do pedido de aposentadoria cessar o seu exercício na unidade de trabalho, não deverá ser considerado como efetivo exercício para o cálculo do índice de frequência o período em que aguarda a publicação da aposentadoria.
- **3.9.** Para os docentes, os lançamentos de faltas deverão ser convertidos em falta dia.

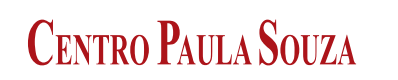

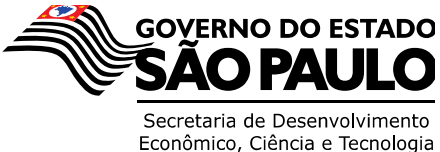

\_\_\_\_\_\_\_\_\_\_\_\_\_\_\_\_\_\_\_\_\_\_\_\_\_\_\_\_\_\_\_\_\_\_\_\_\_\_\_\_\_\_\_\_\_\_\_\_\_\_\_\_\_\_\_\_\_\_\_\_\_\_\_\_\_\_\_\_\_\_\_\_\_

## **4. DAS AMPLIAÇÕES DE AULAS:**

- **4.1.** O preenchimento deverá ser feito **apenas** nas situações de docentes que recebem seu pagamento por uma ETEC/FATEC (Unidade Sede), mas também ministram aulas por ampliação em outra Unidade, ou seja, o docente recebe seu pagamento em uma única matrícula. **Tais dados são de extrema importância, uma vez que o cálculo da BR será proporcional à carga horária e ao ICM atribuído a cada Unidade de Ensino.**
- **4.2.** Considerar para o mês de janeiro a carga horária atribuída no mês de dezembro do ano anterior.
- **4.3.** Somente deverá ser lançada no sistema a carga horária atribuída e **de fato ministrada pelo docente** nos referidos meses (somente aquela que foi remunerada), tanto na unidade sede como nas demais unidades de ampliação.
- **4.4.** Uma vez informado que há ampliação, o lançamento da carga horária ministrada na unidade sede é obrigatório.
- **4.5.** Para o levantamento de carga horária deverá ser somado HA + HAEC + HAEO, desconsiderando a hora-atividade (50%-FATEC ou 20%-ETEC).
- **4.6.** Para os docentes que não possuem ampliação no decorrer de 2013, **somente deverá ser confirmada a unidade de atuação (prestação de serviços)** do respectivo servidor, não sendo necessário o lançamento da carga horária na tela de ampliação.

**Exemplo 4:** Servidor possui sede na unidade A e ampliou aulas o ano inteiro na unidade B, a unidade sede deve informar a carga horária do servidor na tela "Ampliação de carga horária".

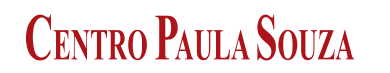

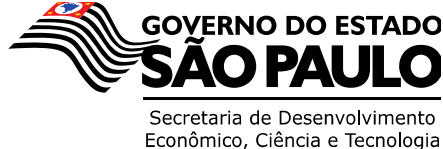

\_\_\_\_\_\_\_\_\_\_\_\_\_\_\_\_\_\_\_\_\_\_\_\_\_\_\_\_\_\_\_\_\_\_\_\_\_\_\_\_\_\_\_\_\_\_\_\_\_\_\_\_\_\_\_\_\_\_\_\_\_\_\_\_\_\_\_\_\_\_\_\_\_

**Unidade de Recursos Humanos**

Informações de ampliação:

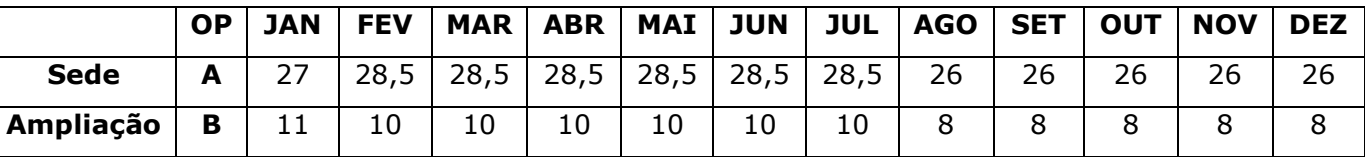

Observação: Em janeiro foi utilizada a carga horária atribuída em dezembro de 2012.

**Exemplo 5:** Servidor possui sede na unidade A com 05 HA e 15 HAEC e ampliou 10 HA a partir de 01/08/2013 na unidade B, a unidade sede deve informar a carga horária do servidor na tela "Ampliação de carga horária".

Informações de ampliação:

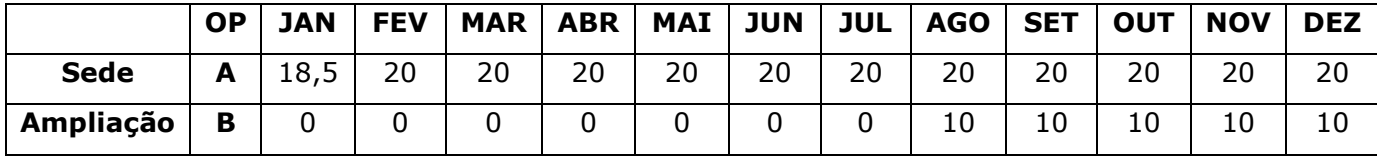

Observação: Em janeiro foi utilizada a carga horária atribuída em dezembro de 2012.

## **5. DA UNIDADE DE ATUAÇÃO:**

- **5.1.** Para a atribuição correta do ICM a unidade deverá confirmar **mês a mês** a unidade de atuação de cada servidor que **não possui ampliação** devendo observar se não houve transferência de sede ou prestação de serviços em outra unidade no decorrer do ano de 2013.
- **5.2.** No mês da transferência ou prestação de serviços, considerar como unidade sede aquela em que o servidor permaneceu o maior número de dias.

**Exemplo 6:** Servidor foi transferido em 11/05/2013\* da unidade A para unidade B, a unidade sede atual do servidor deve informar a transferência na tela "Unidade de atuação":

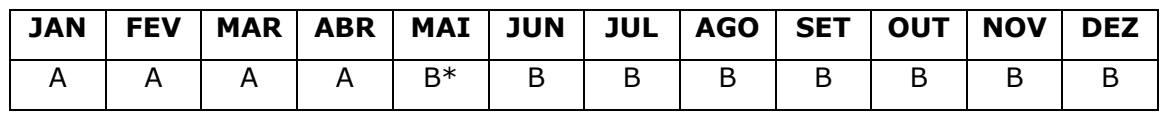

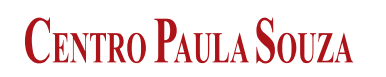

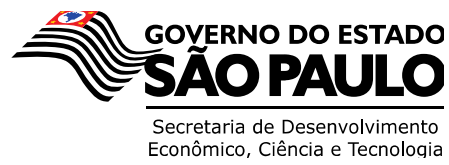

\_\_\_\_\_\_\_\_\_\_\_\_\_\_\_\_\_\_\_\_\_\_\_\_\_\_\_\_\_\_\_\_\_\_\_\_\_\_\_\_\_\_\_\_\_\_\_\_\_\_\_\_\_\_\_\_\_\_\_\_\_\_\_\_\_\_\_\_\_\_\_\_\_

# **6. DOS SERVIDORES DE OUTROS ÓRGÃOS AFASTADOS PARA PRESTAR SERVIÇOS NO CEETEPS**

**6.1.** Nos termos do § 2º do artigo 10 da LC nº 1086/2009, os empregados ou servidores afastados de outros órgãos que passarem a ter efetivo exercício no CEETEPS durante o período de avaliação (01/01 a 31/12/2013) farão jus à BR, desde que cumprido o tempo mínimo de participação no processo, portanto os dados relativos à frequência e unidade de atuação deverão ser preenchidos no sistema.

## **7. DA APURAÇÃO DOS SALÁRIOS**

**7.1.** Nos termos do inciso V do artigo 4º da LC nº 1086/2009 a retribuição mensal a ser considerada será aquela efetivamente percebida e em caráter permanente pelo empregado ou servidor, durante o período de avaliação, excetuados os valores referentes ao **abono de permanência**, **acréscimo de um terço de férias**, **décimo terceiro salário, salário-família, salário-esposa, adicional de insalubridade** e periculosidade, **adicional noturno**, auxílio-transporte, adicional de transporte, diárias, diária de alimentação, ajuda de custo para alimentação, reembolso de regime de quilometragem, gratificação pela participação em órgãos de deliberação coletiva, prestação de serviço extraordinário, vantagens pecuniárias de caráter indenizatório, Bonificação por Resultados - BR e outras vantagens de mesma natureza, bem como os valores referentes ao atraso no pagamento de qualquer das verbas referidas neste inciso, do exercício corrente e de anteriores.

### **8. DO ÍNDICE DE CUMPRIMENTO DE METAS (ICM)**

**8.1.** A Assessoria de Desenvolvimento e Planejamento – ADP disponibilizará à URH planilha contendo os Índices das Unidades de Ensino, que variam de 0 a 1,20.

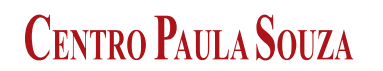

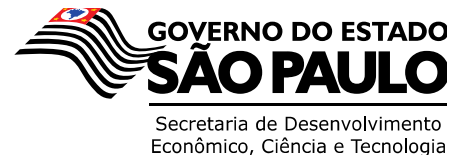

\_\_\_\_\_\_\_\_\_\_\_\_\_\_\_\_\_\_\_\_\_\_\_\_\_\_\_\_\_\_\_\_\_\_\_\_\_\_\_\_\_\_\_\_\_\_\_\_\_\_\_\_\_\_\_\_\_\_\_\_\_\_\_\_\_\_\_\_\_\_\_\_\_

- **8.2.** Para as Extensões e Classes Descentralizadas, será utilizado o ICM da Unidade Sede em que esteve/estiver vinculada.
- **8.3.** As dúvidas quanto ao ICM deverão ser dirimidas junto à ADP.

## **9. DO CÁLCULO DA BR**

**9.1.** Fórmula básica para o cálculo da BR:

# **BR = Frequência X ICM X Soma dos salários X Percentual fixado anualmente pelo Governador através de Decreto.**

### **Exemplo 7:**

**Frequência:** 0,7945 **ICM da unidade:** 0,86 **Soma dos salários:** R\$ 37.708,03 **Percentual fixado:** 20% **Valor da BR:** 0,7945 x 0,86 x 37.708,03 x 20% = **R\$ 5.152,95**

**9.2.** Cálculo da BR para servidor que possui diferentes unidades de atuação (transferência e/ou prestação de serviços) no decorrer do ano:

# **BR = Frequência X Total apurado (salário x ICM mês a mês) X Percentual fixado anualmente pelo Governador através de Decreto.**

### **Exemplo 8:**

**Frequência:** 1,000 **ICM da unidade A:** 0,86 **ICM da unidade B:** 1,02

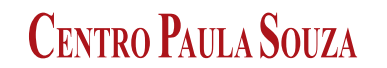

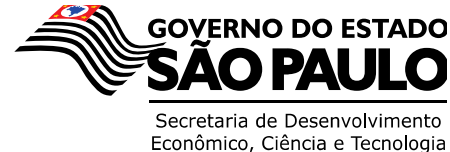

\_\_\_\_\_\_\_\_\_\_\_\_\_\_\_\_\_\_\_\_\_\_\_\_\_\_\_\_\_\_\_\_\_\_\_\_\_\_\_\_\_\_\_\_\_\_\_\_\_\_\_\_\_\_\_\_\_\_\_\_\_\_\_\_\_\_\_\_\_\_\_\_\_

**Unidade de Recursos Humanos**

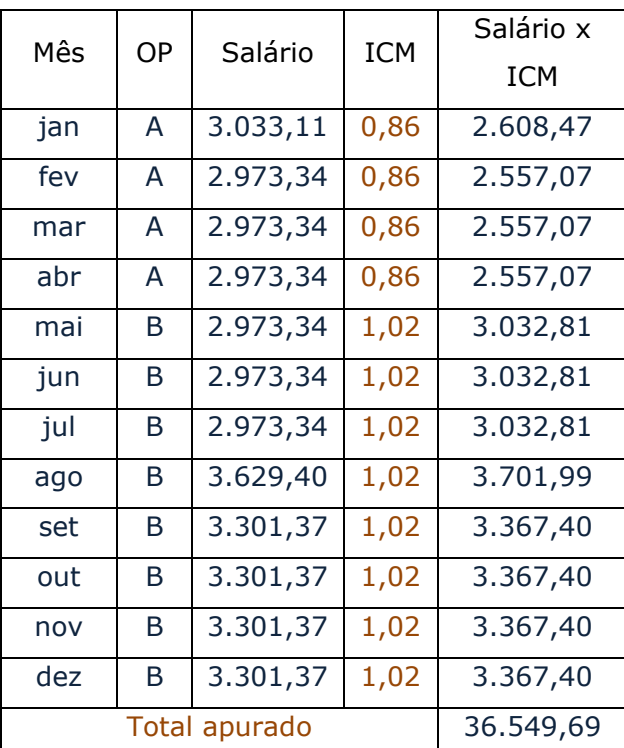

**Valor da BR:** 1,000 x 36.549,69 x 20% = **R\$ 7.309,94**

**9.3.** Cálculo da BR para servidor que possui ampliação de aulas:

# **BR = Frequência X Total apurado (salário proporcionalizado mês a mês de acordo com o ICM) X Percentual fixado anualmente pelo Governador através de Decreto.**

**Exemplo 9: Salário janeiro/2013:** R\$ 2.000,00 **Frequência:** 1,000 **ICM da unidade A:** 0,86 **ICM da unidade B:** 1,01

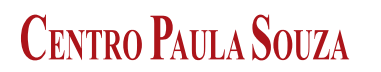

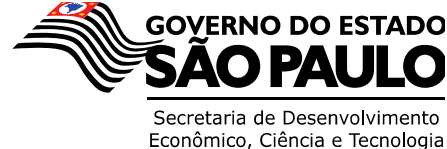

\_\_\_\_\_\_\_\_\_\_\_\_\_\_\_\_\_\_\_\_\_\_\_\_\_\_\_\_\_\_\_\_\_\_\_\_\_\_\_\_\_\_\_\_\_\_\_\_\_\_\_\_\_\_\_\_\_\_\_\_\_\_\_\_\_\_\_\_\_\_\_\_\_

**Unidade de Recursos Humanos**

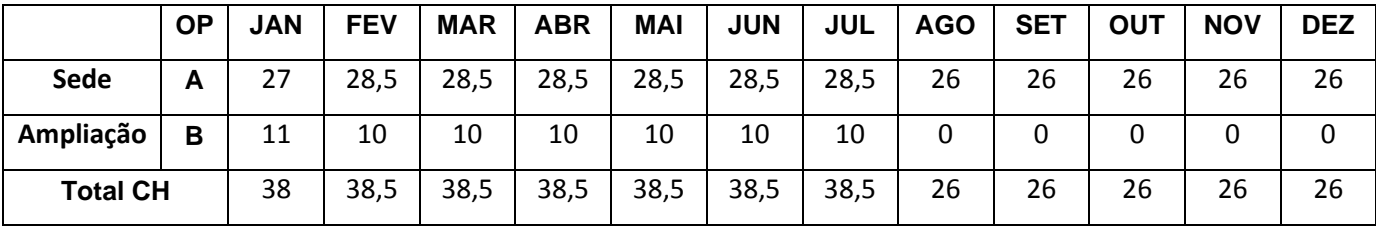

**Proporcionalização mensal = ((Salário / Soma da carga horária) x Carga Horária da Unidade A x ICM da Unidade A)+ ((Salário / Soma da carga horária) x Carga Horária da Unidade B x ICM da Unidade B)...**

**Total apurado Mensal** = ((2.000,00 / 38) x 27) x 0,86 + ((2.000,00 / 38) x 11) x 1,01 = **1.806,84**

\*Exemplo do mês de janeiro.

# **Total apurado = Total apurado de janeiro + Total apurado de fevereiro + Total apurado de março + ... + Total apurado de dezembro**

**Total apurado = R\$ 21.682,11**

**Valor da BR** = 1,000 x 21.682,11 x 20% = **R\$ 4.336,42**

**9.4.** Cálculo da BR com a utilização de mais de um vínculo a ser considerado:

**BR = (Frequência mat. 1 + Frequência mat. 2) X (Total apurado mat. 1 + Total apurado mat. 2) X Percentual fixado anualmente pelo Governador através de Decreto.**

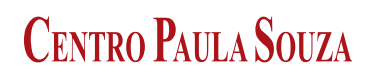

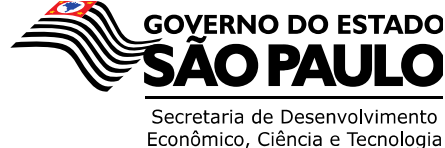

\_\_\_\_\_\_\_\_\_\_\_\_\_\_\_\_\_\_\_\_\_\_\_\_\_\_\_\_\_\_\_\_\_\_\_\_\_\_\_\_\_\_\_\_\_\_\_\_\_\_\_\_\_\_\_\_\_\_\_\_\_\_\_\_\_\_\_\_\_\_\_\_\_

**Unidade de Recursos Humanos**

**Exemplo 10:**

**Frequência Matrícula 1:** 0,6639. **Frequência Matrícula 2:** 0,3196. **ICM da unidade: 0,93**

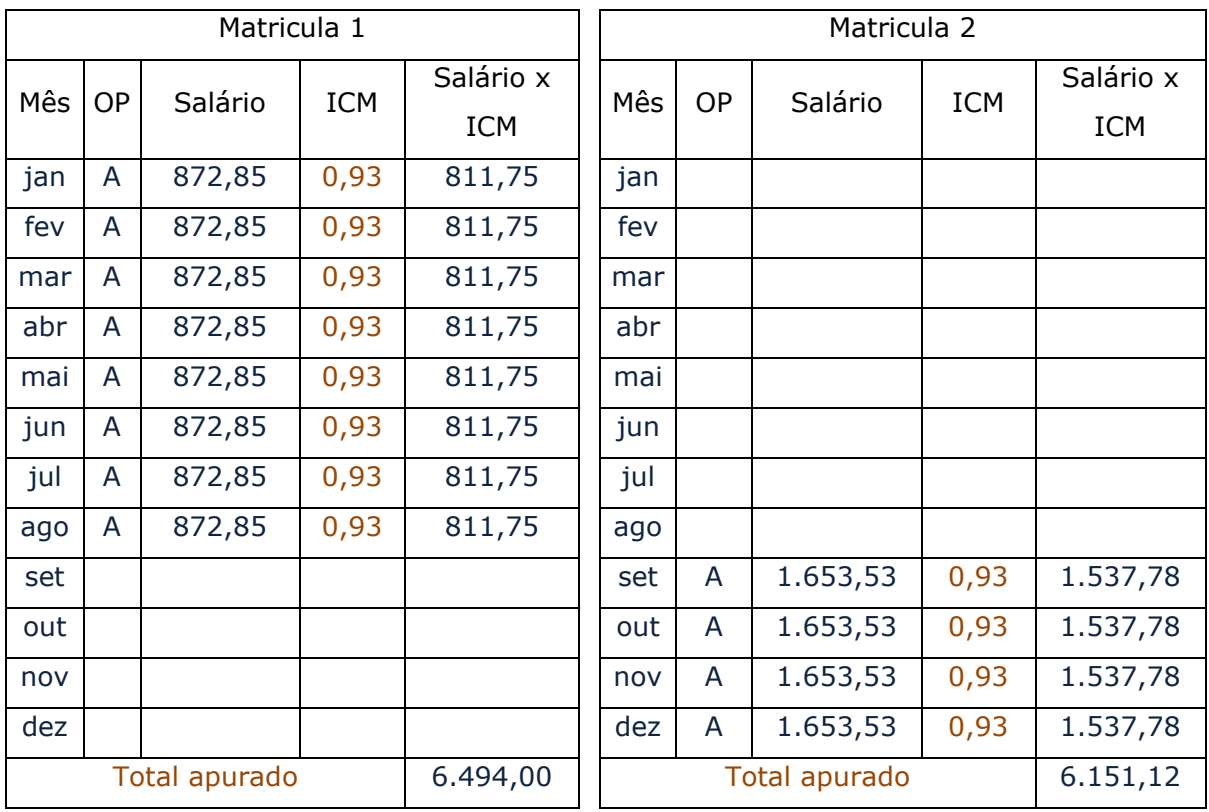

Valor da BR: (0,6639 + 0,3196) x (6.494,00 + 6.151,12) x 20% = **R\$ 2.487,29**

**9.5.** Servidor que possui dois vínculos ativos com o CEETEPS, ou seja, em regime de **acúmulo de cargos**, se contar com pelo menos 243 dias de efetivo exercício em cada matrícula, fará jus a 2 (duas) BR's, sendo uma na matrícula 1 e outra na matrícula 2.

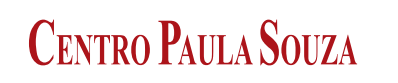

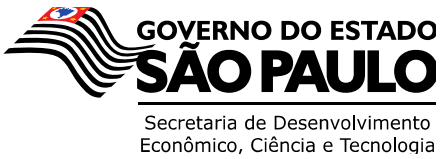

\_\_\_\_\_\_\_\_\_\_\_\_\_\_\_\_\_\_\_\_\_\_\_\_\_\_\_\_\_\_\_\_\_\_\_\_\_\_\_\_\_\_\_\_\_\_\_\_\_\_\_\_\_\_\_\_\_\_\_\_\_\_\_\_\_\_\_\_\_\_\_\_\_

#### **10.DOS DESCONTOS**

**10.1. Imposto de Renda Retido na Fonte (IRRF)**: para o cálculo do desconto será somado o salário recebido no mês do pagamento da BR e o valor da BR.

**Atenção: Para o cálculo do desconto do IR, utilizar a tabela vigente do corrente ano.**

#### **Exemplo 11:**

 $A =$  Valor Bruto da BR = R\$ 6.612,28

B = Valor do Salário Base de Contribuição para IRRF (salário recebido no mês de pagamento da BR) = (R\$ 3.502,69 (Total de Vencimentos) – R\$ 385,29 (INSS)) = R\$ 3.117,40.

C = Valor relativo ao desconto por dependentes se houver – Neste caso há 1 dependente – Base IRRF (1 dependente) =  $R$$  171,97.

 $D =$  Valor do IR recolhido sobre o salário recebido no mês de pagamento da BR = R\$ 121,21

E = Somamos os valores encontrados em A e B =  $(A + B)$  =  $(R$ 6.612,28 + R$$  $3.117,40$ ) = R\$ 9.729,68

 $F = Do$  valor encontrado em E, subtrair o valor de C = (R\$ 9.729,68 - R\$ 171,97) = R\$ 9.557,71

G = Verifique na Tabela de I.R. a alíquota (%) que deverá ser aplicada sobre o valor encontrado em F = 27,5%

H = Indique a parcela a deduzir correspondente à alíquota encontrada em G =  $R$ \$ 790,58

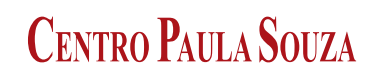

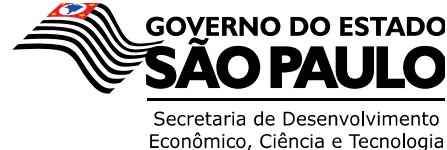

\_\_\_\_\_\_\_\_\_\_\_\_\_\_\_\_\_\_\_\_\_\_\_\_\_\_\_\_\_\_\_\_\_\_\_\_\_\_\_\_\_\_\_\_\_\_\_\_\_\_\_\_\_\_\_\_\_\_\_\_\_\_\_\_\_\_\_\_\_\_\_\_\_

I = Sobre o valor encontrado em F, aplique a alíquota encontrada em G =  $(R$$  $9.557,71 \times 27,5\%$  = R\$ 2.628,37

 $J = Do$  valor encontrado em I, subtraia o valor apontado em H = (R\$ 2.628,37 - R\$  $790,58$ ) = R\$ 1.837,79

 $K = Do$  valor encontrado em J, subtraia o valor apontado em D e obteremos o valor do IRRF sobre a BR =  $(R$ 1.837,79- R$ 121,21) = R$ 1.716,58$ 

**L = VALOR LÍQUIDO DA BR = (A – K) = (R\$ 6.612,28 – R\$ 1.716,58) = R\$ 4.895,70**

- **10.1.1** Lembramos que para os servidores de outros órgãos que se encontram afastados sem prejuízo dos vencimentos junto ao CEETEPS que receberem BR, para efeito de cálculo do IRRF, será tomado como base apenas o Valor Bruto da BR.
- **10.2. INSS:** Para os servidores regidos pela CLT, a apuração do valor eventualmente devido ao INSS pelo empregado, será calculado adicionando-se o valor bruto da BR à remuneração a ser recebida no mês subsequente ao pagamento da BR.
- **10.3. FGTS**: O recolhimento será efetuado pelo empregador no início do mês subsequente ao pagamento da BR, para a base de cálculo foi praticado o mesmo procedimento descrito no item 10.2.

### **11.DAS REVISÕES**

- **11.1.** Os pedidos de revisão deverão ser encaminhados através de Ofício assinado pelo(a) Diretor(a) da Unidade de Ensino, com o devido parecer, justificativa e cálculo correto.
- **11.2.** Após o crédito da BR, a unidade terá **15 dias** para o envio de solicitações de revisão.

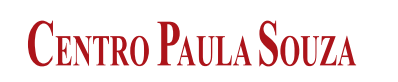

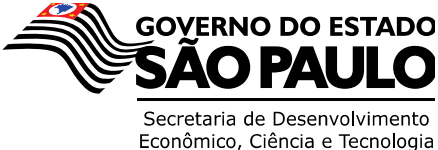

\_\_\_\_\_\_\_\_\_\_\_\_\_\_\_\_\_\_\_\_\_\_\_\_\_\_\_\_\_\_\_\_\_\_\_\_\_\_\_\_\_\_\_\_\_\_\_\_\_\_\_\_\_\_\_\_\_\_\_\_\_\_\_\_\_\_\_\_\_\_\_\_\_

### **12.CONSIDERAÇÕES FINAIS**

- **12.1.** Os dados fornecidos **são de inteira responsabilidade da Unidade de Ensino**. Ressaltamos para o fato de que lançamentos incorretos acarretarão prejuízos para o empregado ou para a Instituição, ficando passível de apuração de responsabilidades.
- **12.2.** Dúvidas com relação ao preenchimento dos dados deverão ser encaminhadas **exclusivamente** para o e-mail **[bonificacao@centropaulasouza.sp.gov.br](mailto:bonificacao@centropaulasouza.sp.gov.br)**.

São Paulo, 19 de dezembro de 2013.

**ELIO LOURENÇO BOLZANI** Coordenador Técnico